Ruby On Rails Tutorial Learn By Example
>>>CLICK HERE<<<

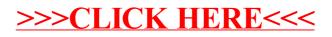